## Q1 Write commands of MySQL (i) to (v) and output for (vi) to (viii) [8]

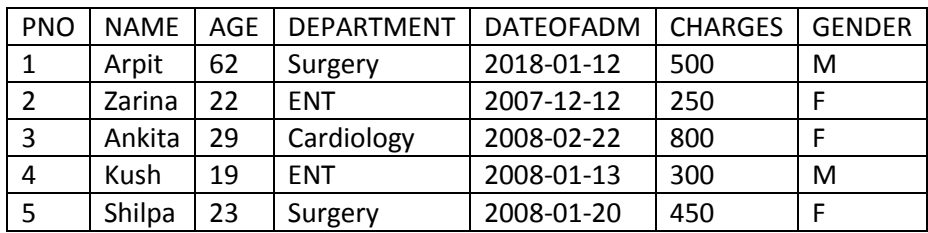

i.To list the names of female pattients who are in ENT department.

ii.To count the number of patients with age less then 30.

iii.Display the department wise total charges for maximum charges more then and equal to 300.

iv.Add Address column in the above table with char(20) type.

v.change the name of the column Address to Home\_Address.

vi.Select count(distinct charges) from Hospital;

vii.Select Max(charges)+Min(charges) from hospital where name like '%a%'; viii.Selectavg(charges),max(charges) from hospital group by department;

## Q2. **Customer**

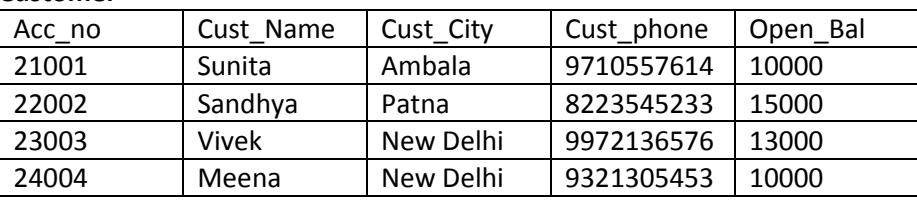

## **Transaction**

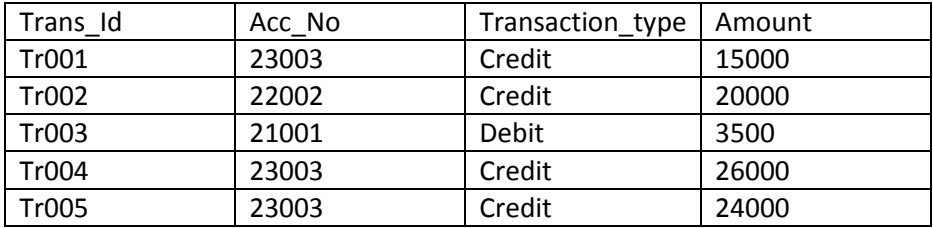

Consider these tables while attempting the questions given below: i.Which column can be considered as foreign key column and primary Key column in Transaction table. ii.Write a query to display customer's name who has withdrawn the money. iii.Find the output:- Select Acc\_no,sum(amount) from customer, Transaction where customer.Acc\_no=Transaction.Acc\_no group by Acc\_no; iv.How many rows and column will be there in Cartesian product of the above tables. iv. Karan insert new row in Transaction table with information: **insert into Transaction values('Tr006',25005,'Credit',5000);** but it will no add in table. Give reason for it. [1] [2] [2] [1] [2]

Q3. What are views? How views are different from table? [2] Q4. What is the purpose of group by clause in MySQL? How is it different from order by clause? [2]

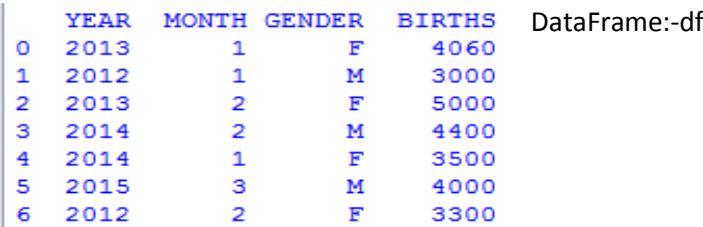

a.Write the statement and output for the following (refer above DataFrame(df)): i.Display total births for each year(using pivot table). [4]

[2]

[1]

ii.Display total number of Male and Female for each year(using pivot table).

b.Write the statement for the output:-

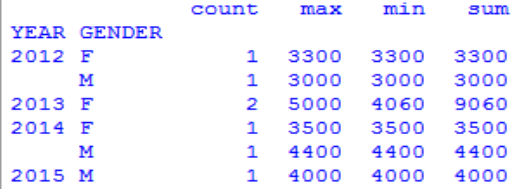

c.Sort the above DataFrame by YEAR in ascending order and Month in Descending order.(Write Statement and output). [2]

d.Write the statement for sort the above Dataframe by index.

Q6 DataFrame:-'P1'

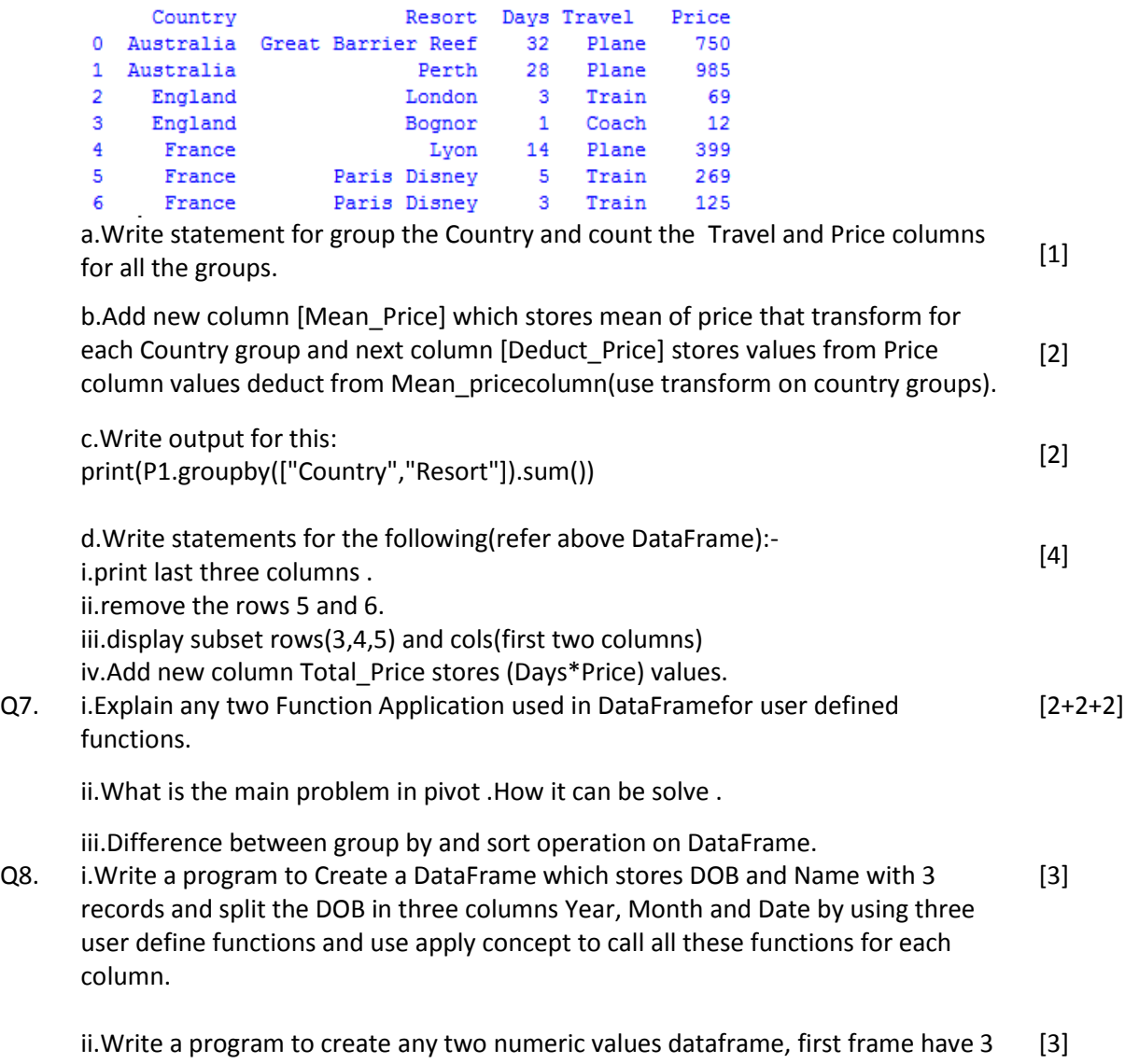

rows and 3 cols, second frame contains 3 rows and four cols, after that merge both the frame in third and print that frame.

Q5.